**Image Downloader Crack Activation Code With Keygen**

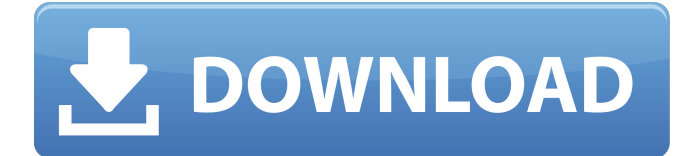

## **Image Downloader Crack**

Image Downloader Crack Free Download is a simple download manager for Windows allowing you to download free images from the Internet. It supports numerous image formats: all the popular ones such as jpg, jpeg, gif, pdf, txt, wmf, vms, and more. Image Downloader Cracked Accounts Key Features: \* Automatically detects any changes in a specified area on the Internet (monitoring), downloads new images to specified locations on your computer (download queue), and saves them into specified image formats and sizes (favorites list) \* More than 600 image extensions supported \* Supports multiple download queues: set the number of download request folders and their names \* Supports choosing all images from multiple URLs (thumbnails) \* Automatically saves all downloaded images into your specified location (favorites list) \* Supports resume downloads \* Contains built-in image viewer to view all downloaded images \* Automatically uncovers URLs from the downloaded images (Autorun) \* Powerful image encryption algorithm with protected access to downloaded images \* Password generator \* Data compression is included What's New: - New built-in image viewer (as a standalone utility) - New automated image downloads manager (as a component of a bigger system) Image Downloader Screenshot: Image Downloader Is A Simple Downloader For Web Browsers Free Download v2.0.5 Image Downloader Is A Simple Downloader For Web Browsers Free Download is a software developed by Kapish. After our trial and test, the software was found to be official, secure and free. Here is the official description for Image Downloader Is A Simple Downloader For Web Browsers Free Download: "Image Downloader is a fast image downloader for your web browsers, and it is user friendly. It is a useful tool to download web images without any hassle." Your browser Web Images. It is a free software which will help you to download pictures, images, text and HTML from the web and save them as your choice for free. How to use Images Downloader Is A Simple Downloader For Web Browsers Free Download 1. Make a shortcut on your desktop named Images Downloader. 2. Run it. 3. Enter a web page address (URL), an image category, and a keyword. 4. Press the "Search!" button. 5. Check the web page and click on "Save to Disk" button when needed. 6. It will return

#### **Image Downloader Crack Free X64**

Image Downloader is a software tool which provides a simple means of searching and downloading photos according to a specified keyword. More Portability conveniences The installation process is not a necessity as this utility is portable. This means that it is not going to add any new items to the Windows registry or hard drive without your approval, and it is not going to leave traces behind upon its removal. Another important aspect you should take into consideration is that if you move the program files to an external data device, you make it possible to run Image Downloader on any computer you have access to by double-clicking the executable. Settings to configure This app enables you to search for items just by inputting key phrases and clicking the "Search" button. All results are going to be displayed in the main window as a list, with the detected URL. You should also know that previews are available in the main window. The search can be stopped at any point, while it is possible to open any selected link in your default web browser with just a click of the button. Aside from that, you can save all search results to the disk, so that you can use them at a later date. You should know that the picture download operation is automatic, yet you can input a minimum file size (expressed in KB), so as to refine the process. Images Downloader. License: Shareware (Free) File Size: 215 kb File Version: 1.0.0 Image Downloader (formerly known as Detri to) allows you to search for a certain image with the purpose of downloading it. It is a very handy program for a person who wants to download some new photos on a regular basis. Keywords like "bedroom" or "home" can be used as well. Of course, it's going to be much easier if you would search for the picture with the help of some tags like "Christmas" and "after dinner". Just type in the keywords and click the "Search" button. All the results will be displayed in the main window, and with the help of the preview feature you can select one you want to download it. The file size and the type of file type are displayed next to the image, and the download will start automatically. It is also possible to manually configure the file size if you don't want to download a certain amount of kilobytes. 09e8f5149f

## **Image Downloader Crack+ Full Product Key**

Introduction Which version do you have now? The latest version is Image Downloader for Windows 10 was released at 1 October. This is a freeware software that does not change its appearance. Now, you can download it on the latest Windows 10. In the past, the users used to download image files by using the Internet browser. Although this is a very straightforward approach, there are other alternatives available. People can choose downloading software application of image downloader on a mobile phone or tablet, but keep in mind that it is rather inconvenient in this way. Why choose free image downloader? The advantages of free programs are far more numerous than the disadvantages. In this case, the installation of the program is not a necessary step, as it is portable. Moreover, it does not remove any files from the hard drive or the registry of a computer system. Additionally, there are no traces to be found in the system. Finally, it includes a very useful tool that enables you to add photos to the clipboard. After getting to know all features of free application for downloading images, the user can use it for his/her purposes. First, the application will create an entry in the clipboard, right after the task is finished, and then he will be able to copy the image URL. After that, the user can paste the URL in the web browser. Moreover, the initial installation does not include advertising or any other annoying components, and it is portable. To keep the program, it will not modify any existing data in the system. How to download photos? In order to get into the desired page for downloading, you will need a valid URL. The following steps will help you to get such a URL. Install Image Downloader The first thing that you have to do is to download the software for Windows 10 from the Internet, because you can not run it on your computer. Open the Internet browser and go to the official website of the developer. Use the search tool to find the official site of the product and click on the Download button. Copy the downloaded URL and paste it on the Image Downloader window. Input an image name and a keyword, and click "Search". Save the results to the disk, so that you can view them at a later date. Conclusion The free application is convenient in use, both on the desktop and on a mobile device. The installation is not a necessity, the program is portable, and it

#### **What's New in the Image Downloader?**

[✓] Acceleration The transfer rate of the internet connection is going to be decreased, so that you can focus on something else other than waiting for the downloading to finish. You have the option to enable picture auto-preview, so as to make the job even easier. [✓] Full Integration This software is going to "settle in" to your system in a matter of minutes; you don't have to add anything else to the system. [✓] Storage the download operation You have the ability to pause the process at any point, and the program will automatically resume, when you decide to stop. Moreover, you can edit the number of MB to be downloaded. [✓] Memory Management This tool won't leave behind any behind traces, and it will work with large files. [√] Search Wizard The app enables you to type in a basic keyword to perform a thorough search. [✓] Special Imports Internet Explorer, Firefox and Google Chrome can be set as your default web browser, so that you can always open the links that you have downloaded.  $\check{V}$ Speed Optimization You can switch on the "Acceleration" feature, to improve the transfer rate. Image Downloader Characteristics:  $\check{ }$  Organized interface The app looks smart and neat with a plain background.  $\check{ }$  Acceleration of transfer rate If this is enabled, the transfer rate will be shortened, so that you don't have to keep checking up on it. [✓] New link preview Each time you get a new URL, the program will automatically activate a preview feature.  $\lceil \checkmark \rceil$  Full integration The app is actually going to "settle in" to your system on a simple basis, without ever taking up too much space. [✓] Keyword search The app enables you to search through your list of sites, keywords, by clicking the "Search" button. [✓] Reasonable price Image Downloader comes at an affordable price, and you can get it either at a discounted rate, or even for free. [✓] Speeding up of internet connection If enabled, the transfer rate is going to be enhanced. Image Downloader File Types: [✓] Extensions You can save a picture that you need to download to

# **System Requirements For Image Downloader:**

System requirements for the game are as follows: \* No CD-ROM required for installation \* Running under Windows XP SP2/SP3/SP3a/SP3b (32-bit) and Windows Vista (32-bit/64-bit) \* Java version 1.6 or higher \* Operating system: Windows 7 (32/64-bit) \* Processor: 2GHz minimum \* Memory: 2GB RAM recommended \* Hard drive: 1.5 GB of free disk space \*

<https://citywharf.cn/snowflakes-screensaver-with-product-key-for-pc-latest-2022/> <http://contabeissemsegredos.com/linq2sqlextensions-for-pc/> <http://www.oscarspub.ca/stardock-central-crack-torrent-activation-code-download-3264bit/> <http://coolbreezebeverages.com/?p=7524> [https://paulinesafrica.org/wp-content/uploads/2022/06/Classic\\_Style\\_Menus\\_and\\_Toolbars\\_for\\_Microsoft\\_Office\\_2007-3.pdf](https://paulinesafrica.org/wp-content/uploads/2022/06/Classic_Style_Menus_and_Toolbars_for_Microsoft_Office_2007-3.pdf) <https://placedcontent.com/wp-content/uploads/2022/06/alenoel.pdf> <https://seniordiscount.ca/wp-content/uploads/2022/06/yilkry.pdf> <http://www.pickrecruit.com/mb-free-flying-star-feng-shui-crack-pcwindows-latest-2022/> <https://eventouritaly.com/en/xstar-radio-iron-crack/> [https://facepager.com/upload/files/2022/06/ARM9k8vweOQ2GPnsXA9m\\_08\\_71611a023cff6591381e9cb98292106e\\_file.pdf](https://facepager.com/upload/files/2022/06/ARM9k8vweOQ2GPnsXA9m_08_71611a023cff6591381e9cb98292106e_file.pdf) <https://allthingsblingmiami.com/?p=23448> [https://arabwomeninfilms.media/wp-content/uploads/2022/06/Auto\\_DVD\\_Labeler\\_ADL.pdf](https://arabwomeninfilms.media/wp-content/uploads/2022/06/Auto_DVD_Labeler_ADL.pdf) <https://hamrokhotang.com/advert/sf2comp-torrent-free-download-april-2022/>

[https://luxurygamingllc.com/wp-content/uploads/2022/06/IReboot\\_Free.pdf](https://luxurygamingllc.com/wp-content/uploads/2022/06/IReboot_Free.pdf)

<https://momentsofjoys.com/2022/06/08/alferd-spritesheet-unpacker-crack-full-product-key/>

<https://www.cch2.org/portal/checklists/checklist.php?clid=9788>

<http://www.danielecagnazzo.com/?p=7584>

<https://apgpickups.com/wp-content/uploads/2022/06/kaegab.pdf>

[https://blacksocially.com/upload/files/2022/06/YbbYUvlsCifHEoU7D7PT\\_08\\_71611a023cff6591381e9cb98292106e\\_file.pdf](https://blacksocially.com/upload/files/2022/06/YbbYUvlsCifHEoU7D7PT_08_71611a023cff6591381e9cb98292106e_file.pdf) <https://bnbeasy.it/?p=5090>